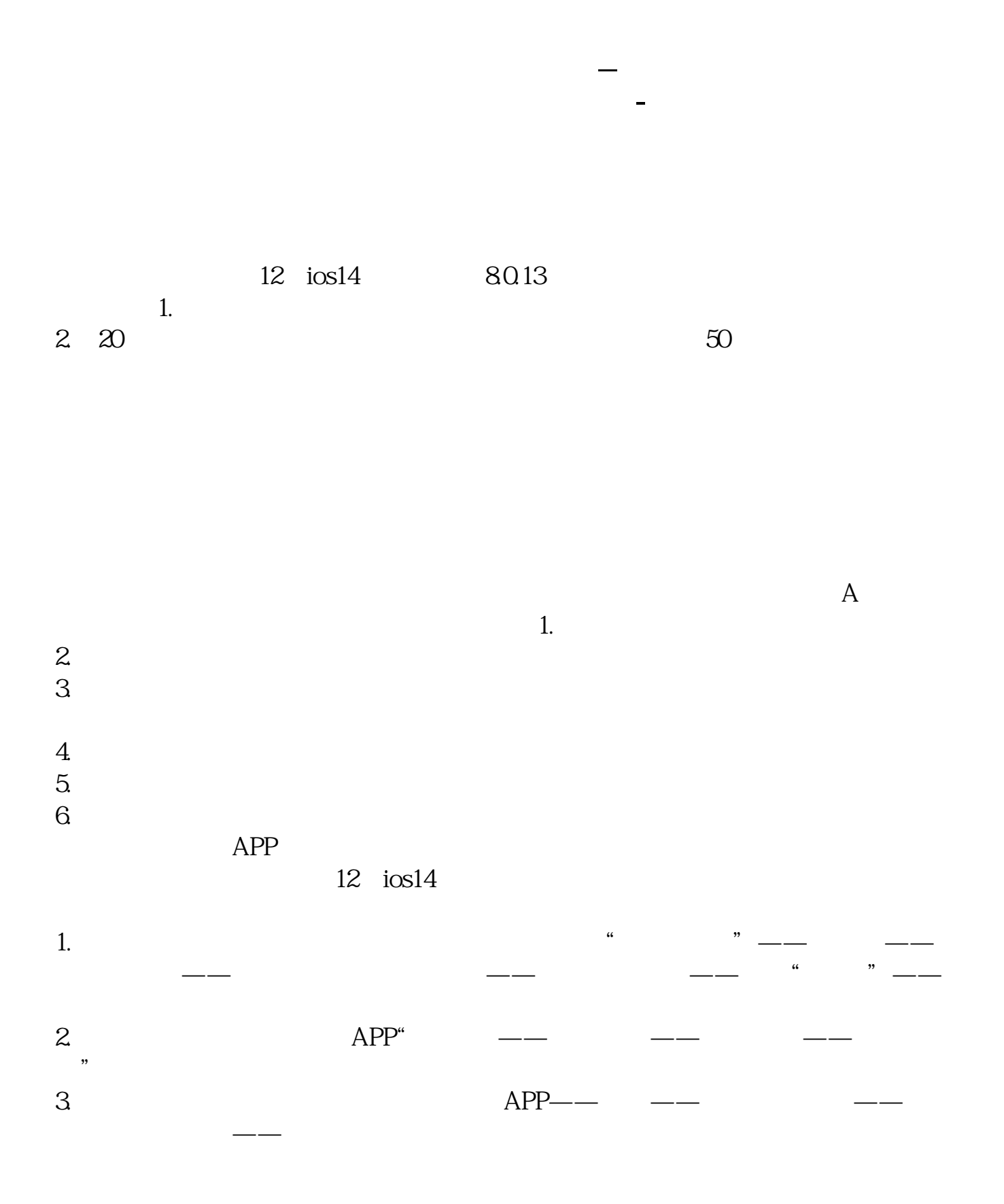

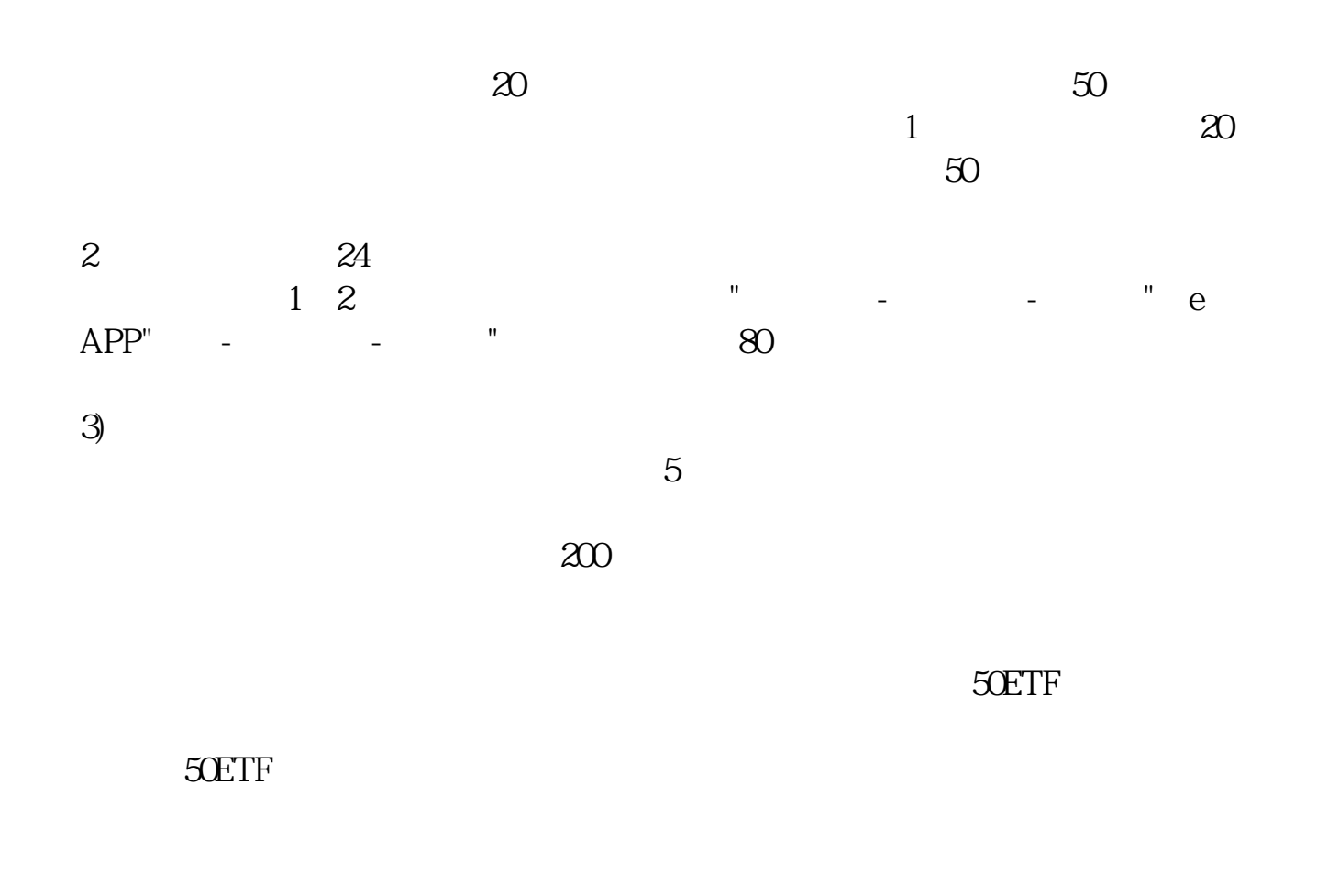

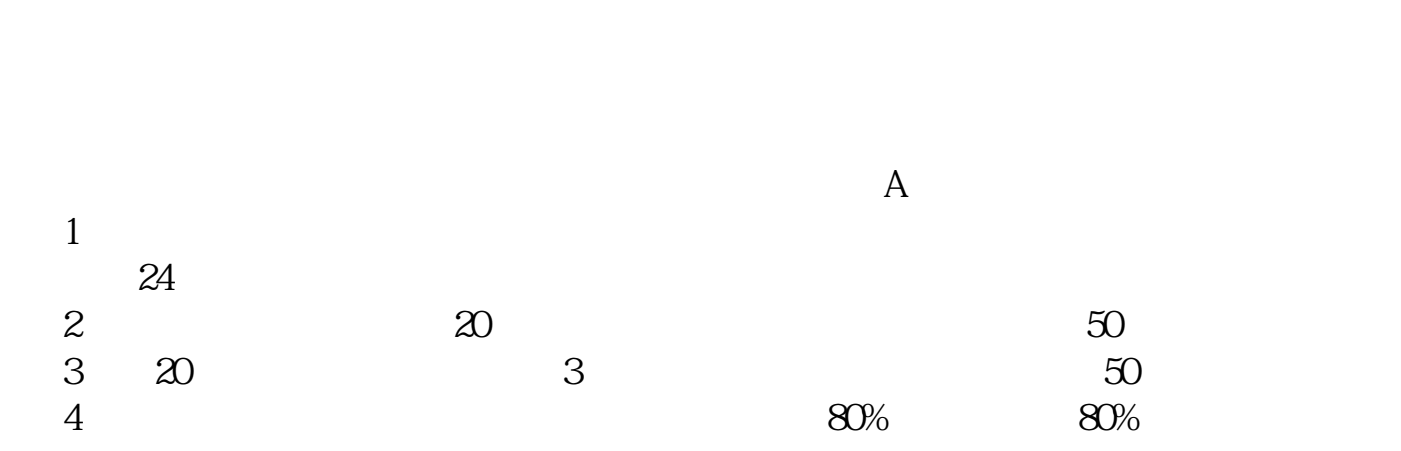

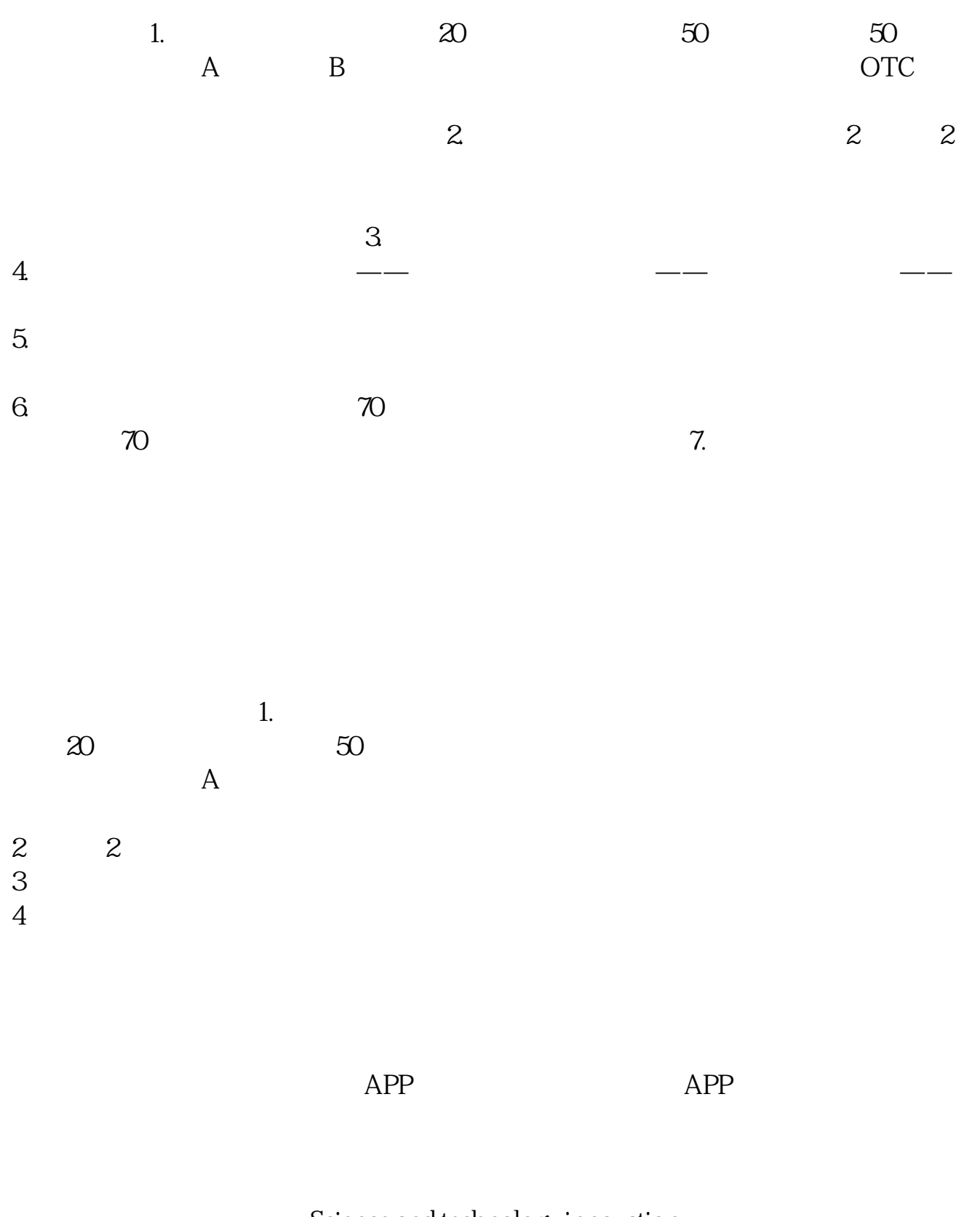

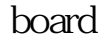

 $\begin{minipage}{0.9\linewidth} \textbf{Science} \textbf{and} \textbf{technology} \textbf{innovation} \end{minipage}$  $2019 \quad 6 \quad 13$ 

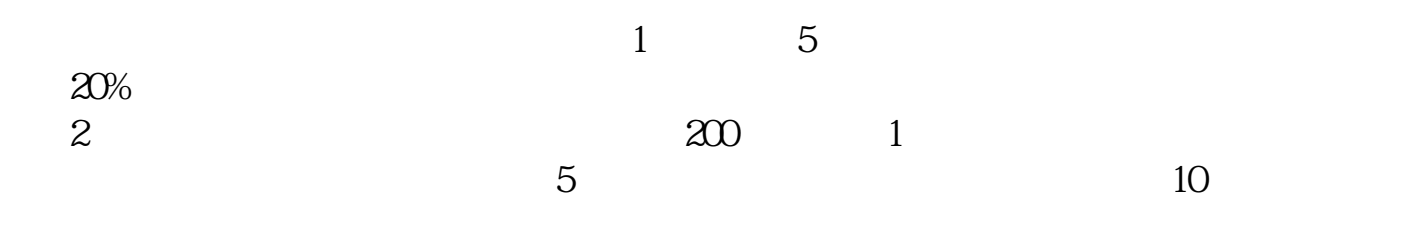

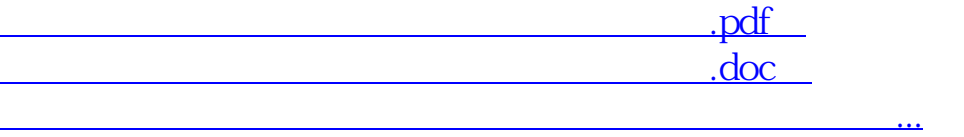

http://www.83717878.com/chapter/35414070.html